Symantec Endpoint [Protection](http://file.inmanuals.com/doc.php?q=Symantec Endpoint Protection Manager Manual Pdf) Manager Manual Pdf >[>>>CLICK](http://file.inmanuals.com/doc.php?q=Symantec Endpoint Protection Manager Manual Pdf) HERE<<<

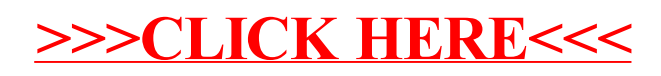